## **Profile Address Screen Painting Elements**

The Individual Profile screen can have elements painted in any area of the screen. See below for all of the possible elements.

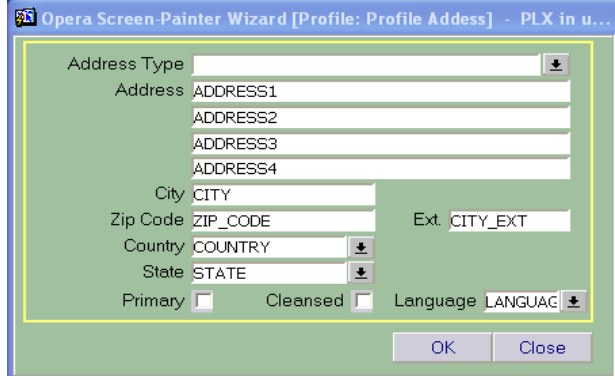

In any field that is setup as a multi-select field, if a manual entry does not match any of the configured values, then the multi-select list of values for the field is displayed.

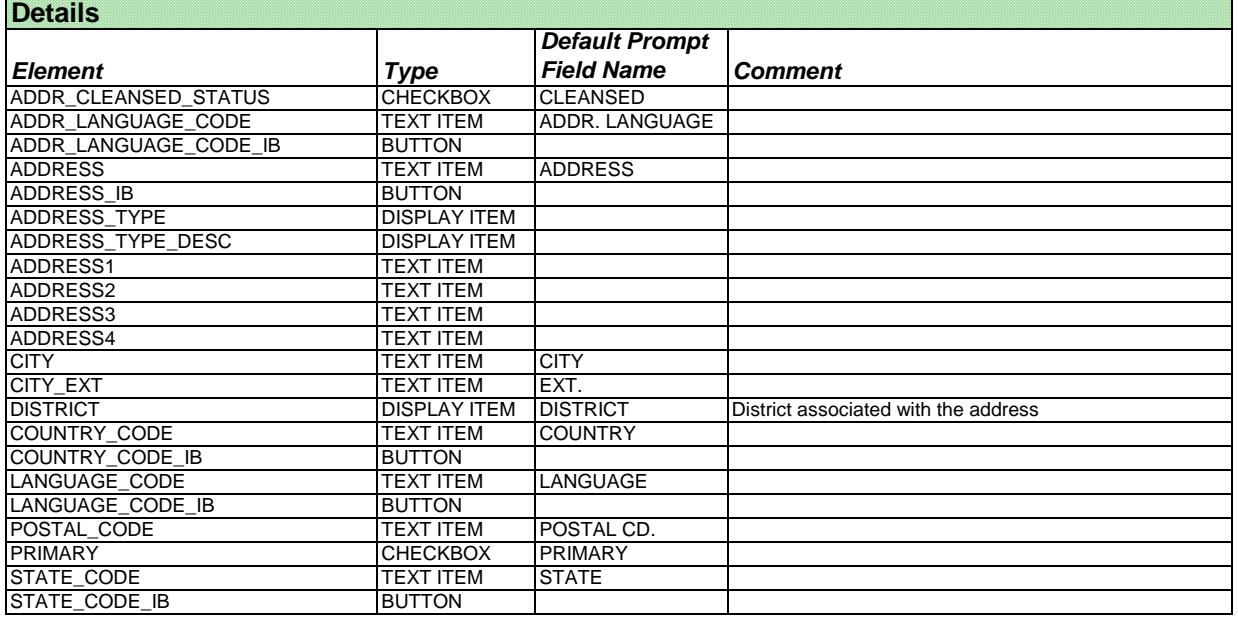

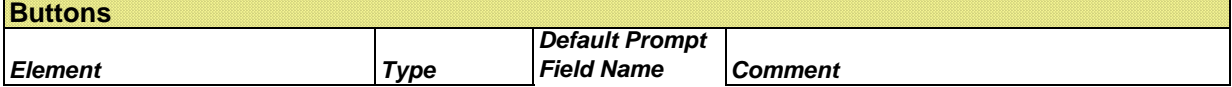